《电脑高效办公应用技巧500招》

书名:《电脑高效办公应用技巧500招》

- 13 ISBN 9787111240679
- 10 ISBN 7111240677

出版时间:2008-6

 $(2008.06)$ 

页数:352

版权说明:本站所提供下载的PDF图书仅提供预览和简介以及在线试读,请支持正版图书。

## www.tushu000.com

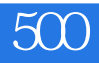

## 《电脑高效办公应用技巧500招》

 $500$  $500$ WindowsXP Word2007 Excel2007 PowerPoint2007

## 《电脑高效办公应用技巧500招》

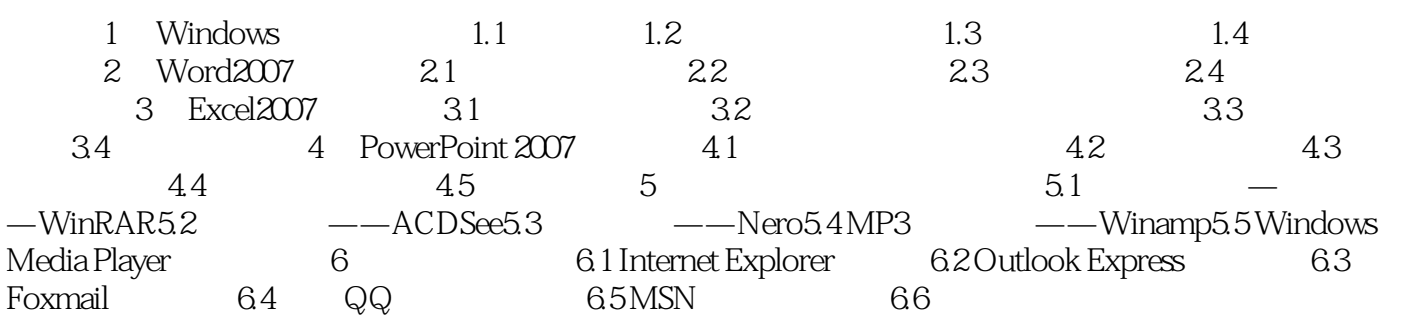

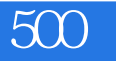

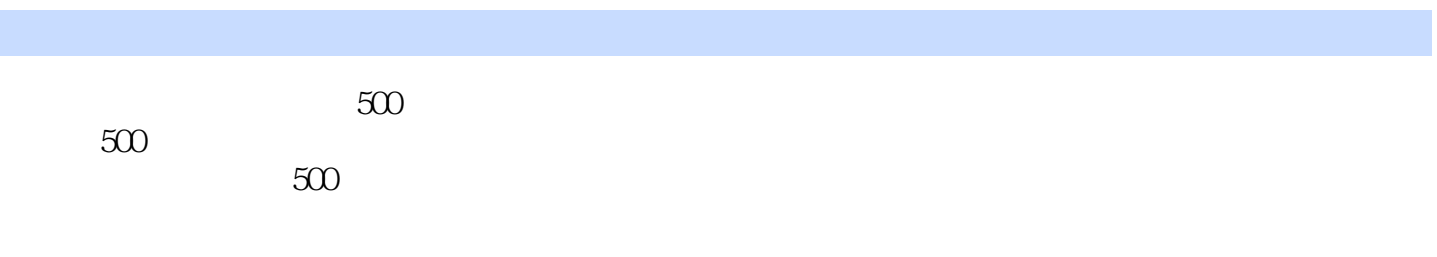

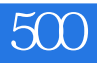

 $1$  $2 \angle$  $3$ 

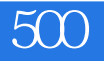

本站所提供下载的PDF图书仅提供预览和简介,请支持正版图书。

:www.tushu000.com